### МИНОБРНАУКИ РОССИИ **ФЕДЕРАЛЬНОЕ ГОСУДАРСТВЕННОЕ БЮДЖЕТНОЕ ОБРАЗОВАТЕЛЬНОЕ УЧРЕЖДЕНИЕ ВЫСШЕГО ОБРАЗОВАНИЯ «ВОРОНЕЖСКИЙ ГОСУДАРСТВЕННЫЙ УНИВЕРСИТЕТ» (ФГБОУ ВО «ВГУ»)**

**УТВЕРЖДАЮ**

Заведующий кафедрой

 *М. Г. Матвеев*

*Кафедра информационных технологий управления* 03.05.2023г.

# **РАБОЧАЯ ПРОГРАММА УЧЕБНОЙ ДИСЦИПЛИНЫ Б1.О.27 Корпоративные сети и сервисы**

**1. Код и наименование направления подготовки/специальности: 09.04.03 Прикладная информатика (в экономике)**

**2. Профиль подготовки/специализация: Прикладная информатика в экономике**

**3. Квалификация выпускника: бакалавр**

**4. Форма обучения: очная**

**5. Кафедра, отвечающая за реализацию дисциплины: кафедра информационных технологий управления**

**6. Составители программы: Воронцов Ярослав Александрович, к.ф.-м.н.**

**7. Рекомендована: НМС ФКН 03.05.2023, протокол №7**

**8. Учебный год: 2023/2024, Семестр: 4**

# 9. Цели и задачи учебной дисциплины

Целями освоения учебной дисциплины являются:

- Формирование системных знаний о корпоративных компьютерных сетях

- Знакомство с основными классами корпоративных информационных систем и технологиями их интеграции в единую информационную сеть предприятия

Задачи учебной дисциплины:

- ознакомление с ключевыми стандартами компьютерных сетей и систем телекоммуникации

- освоение основных принципов, используемых при проектировании и построении корпоративных компьютерных систем

- овладение современными технологиями автоматизированного конфигурирования компьютерных систем

# 10. Место учебной дисциплины в структуре ООП: учебная дисциплина относится к обязательной части блока Б1

11. Планируемые результаты обучения по дисциплине/модулю (знания, умения, навыки), соотнесенные с планируемыми результатами освоения образовательной программы (компетенциями) и индикаторами их достижения:

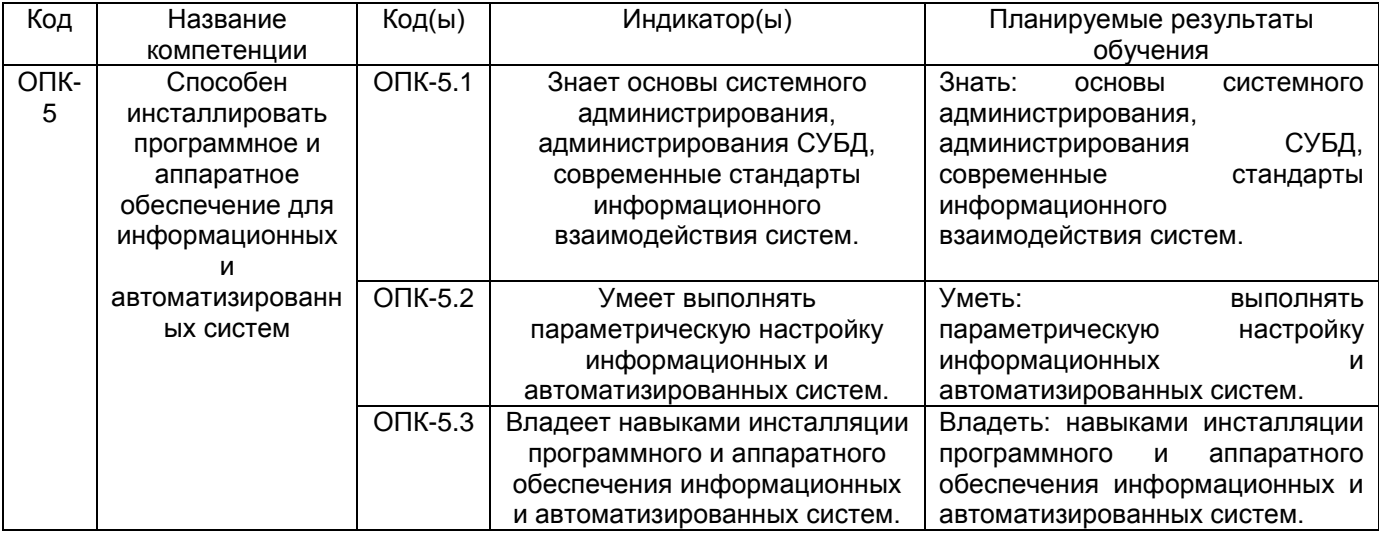

### 12. Объем дисциплины в зачетных единицах/час. (в соответствии с учебным планом) - 2  $3e/72$  часа

### Форма промежуточной аттестации - зачет с оценкой

# 13. Трудоемкость по видам учебной работы

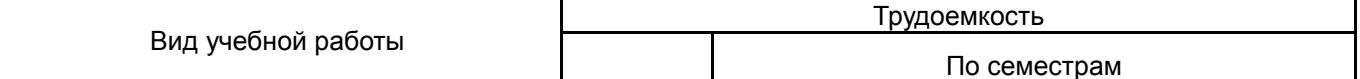

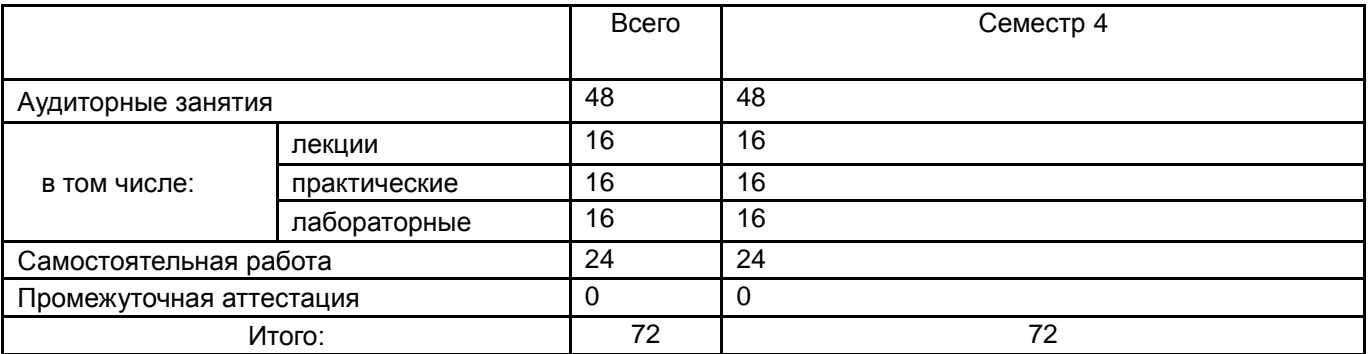

# 13.1. Содержание дисциплины

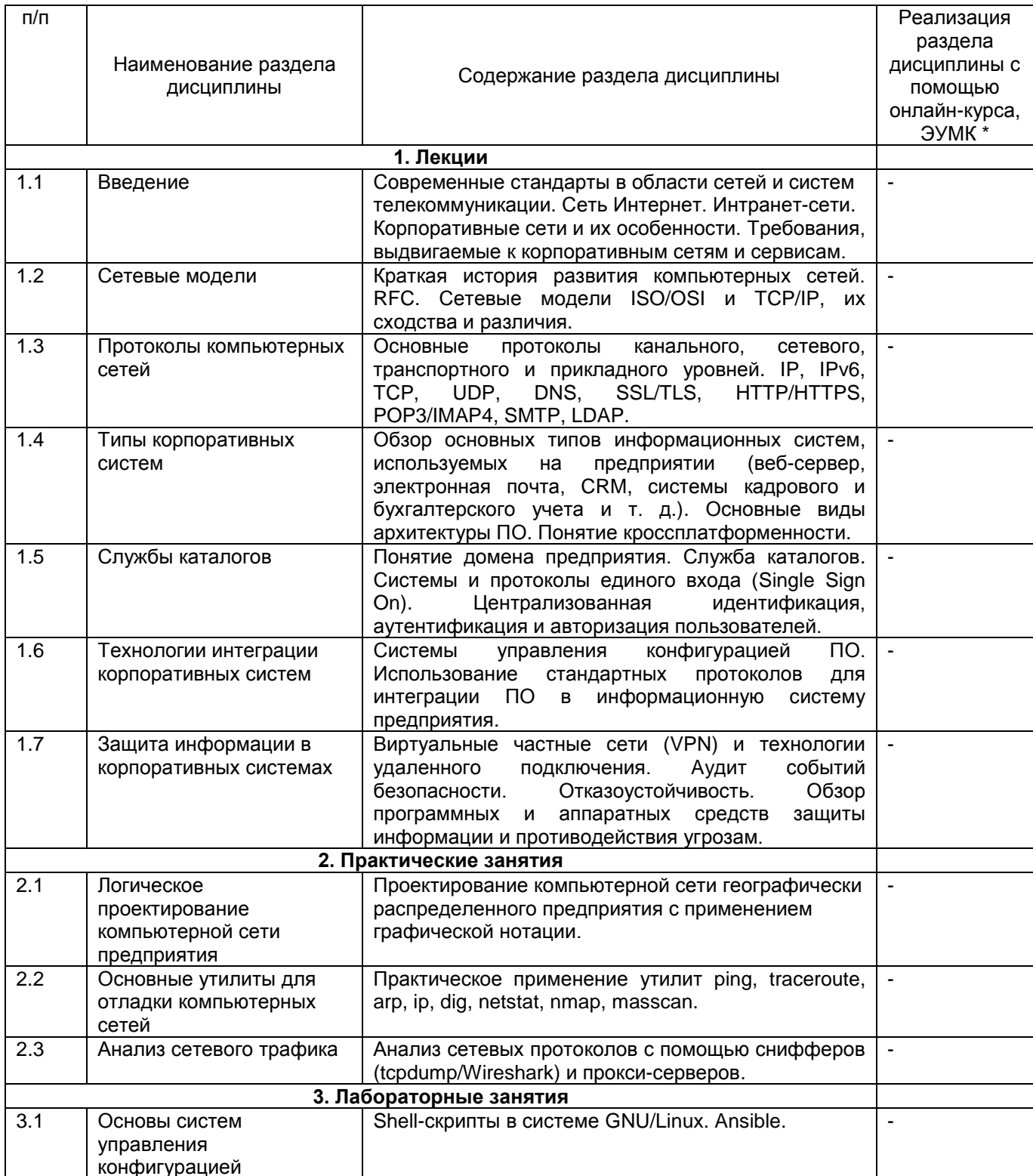

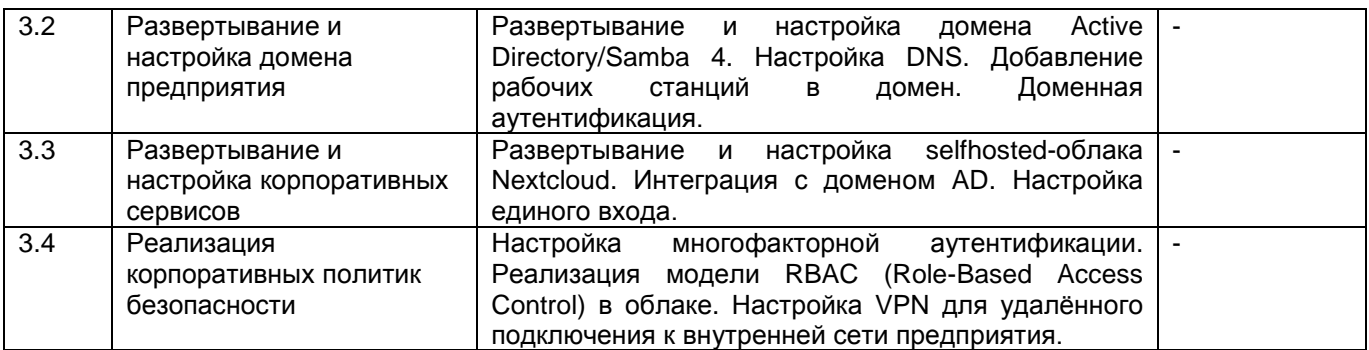

### **13.2. Темы (разделы) дисциплины и виды занятий**

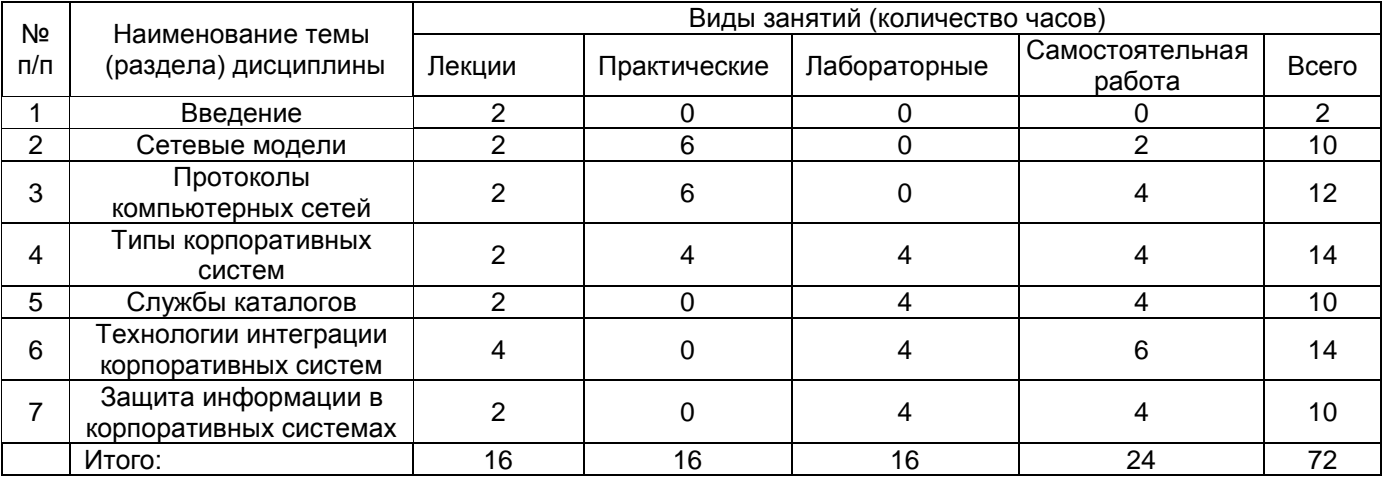

### **14. Методические указания для обучающихся по освоению дисциплины**

Освоение дисциплины предполагает не только посещение обучающимся аудиторных занятий (лекций, практических занятий и лабораторных работ) и выполнение практических и лабораторных задач, но и самостоятельную учебную деятельность в семестре. Все выполняемые студентами задания подлежат последующей проверке преподавателем. Результаты текущих аттестаций учитываются преподавателем при проведении промежуточной аттестации (зачета с оценкой).

# **15. Перечень основной и дополнительной литературы, ресурсов интернет, необходимых для освоения дисциплины** *(список литературы оформляется в соответствии*

*с требованиями ГОСТ и используется общая сквозная нумерация для всех видов источников)* а) основная литература:

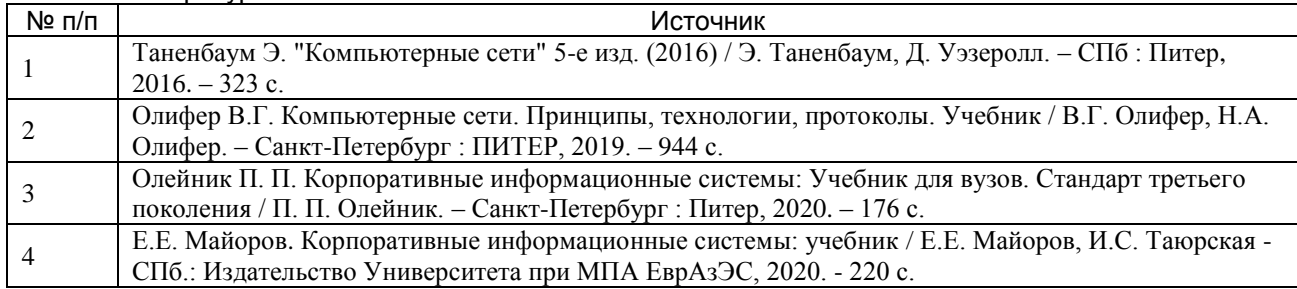

#### б) дополнительная литература:

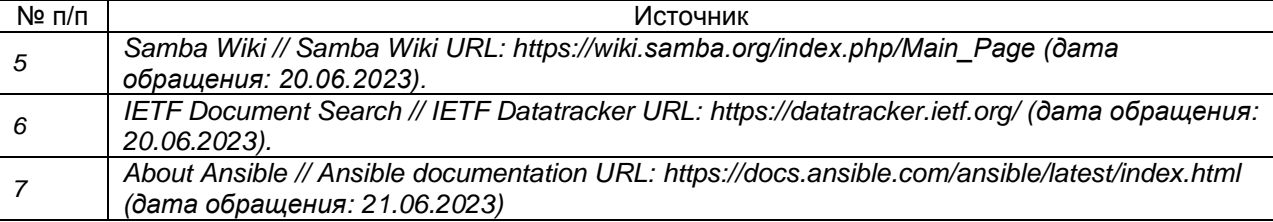

в) информационные электронно-образовательные ресурсы (официальные ресурсы интернет)\***:**

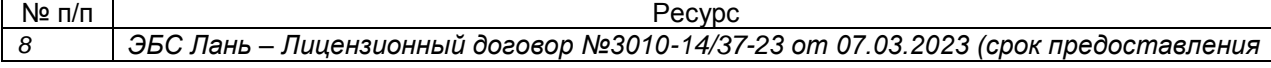

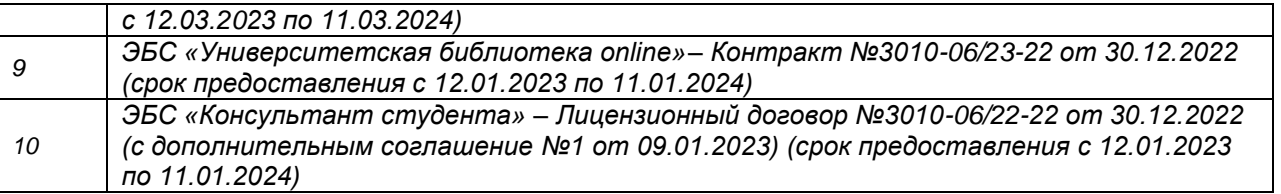

**16. Перечень учебно-методического обеспечения для самостоятельной работы**  *(учебно-методические рекомендации, пособия, задачники, методические указания по выполнению практических (контрольных), курсовых работ и др.)*

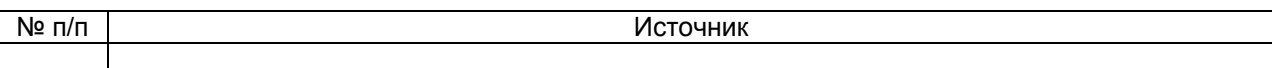

### **17. Образовательные технологии, используемые при реализации учебной дисциплины, включая дистанционные образовательные технологии (ДОТ), электронное обучение (ЭО), смешанное обучение):**

Дисциплина предполагает смешанное обучение. Учебные материалы размещаются в электронной информационнообразовательной среде вуза «Электронный университет ВГУ – Moodle» для обеспечения возможности самостоятельной работы слушателей.

### **18. Материально-техническое обеспечение дисциплины**

Курс реализуется на основе материально-технической базы факультета компьютерных наук Воронежского государственного университета.

Аудитории для проведения занятий: 477, 479, 380, 381, 382, 383, 384, 385, 387, 290, 291, 292, 293, 295, 297, 301п, 303п, 305п, 307п, 314п, 316п, 505п;

Материально-техническое оснащений аудиторий

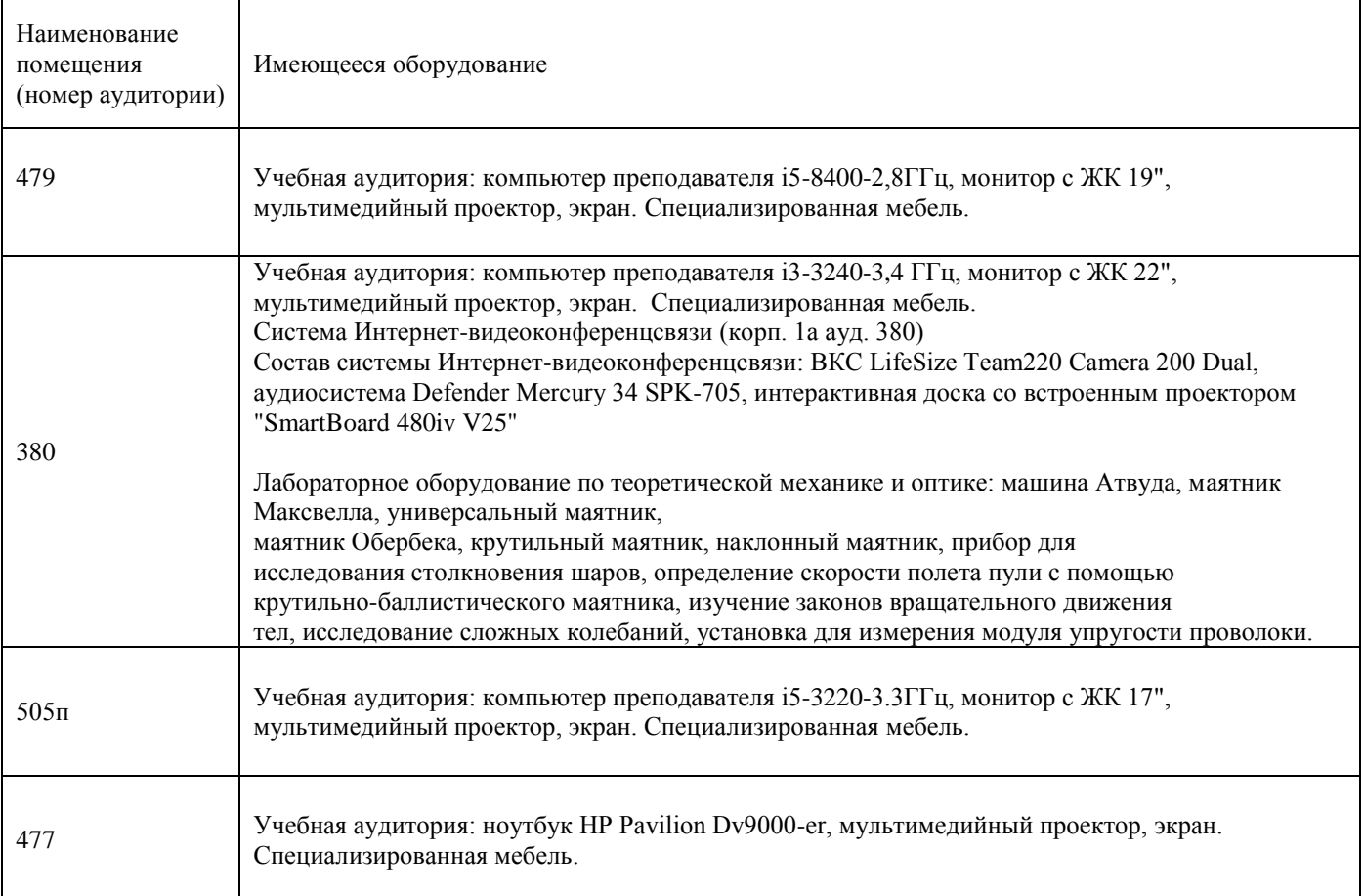

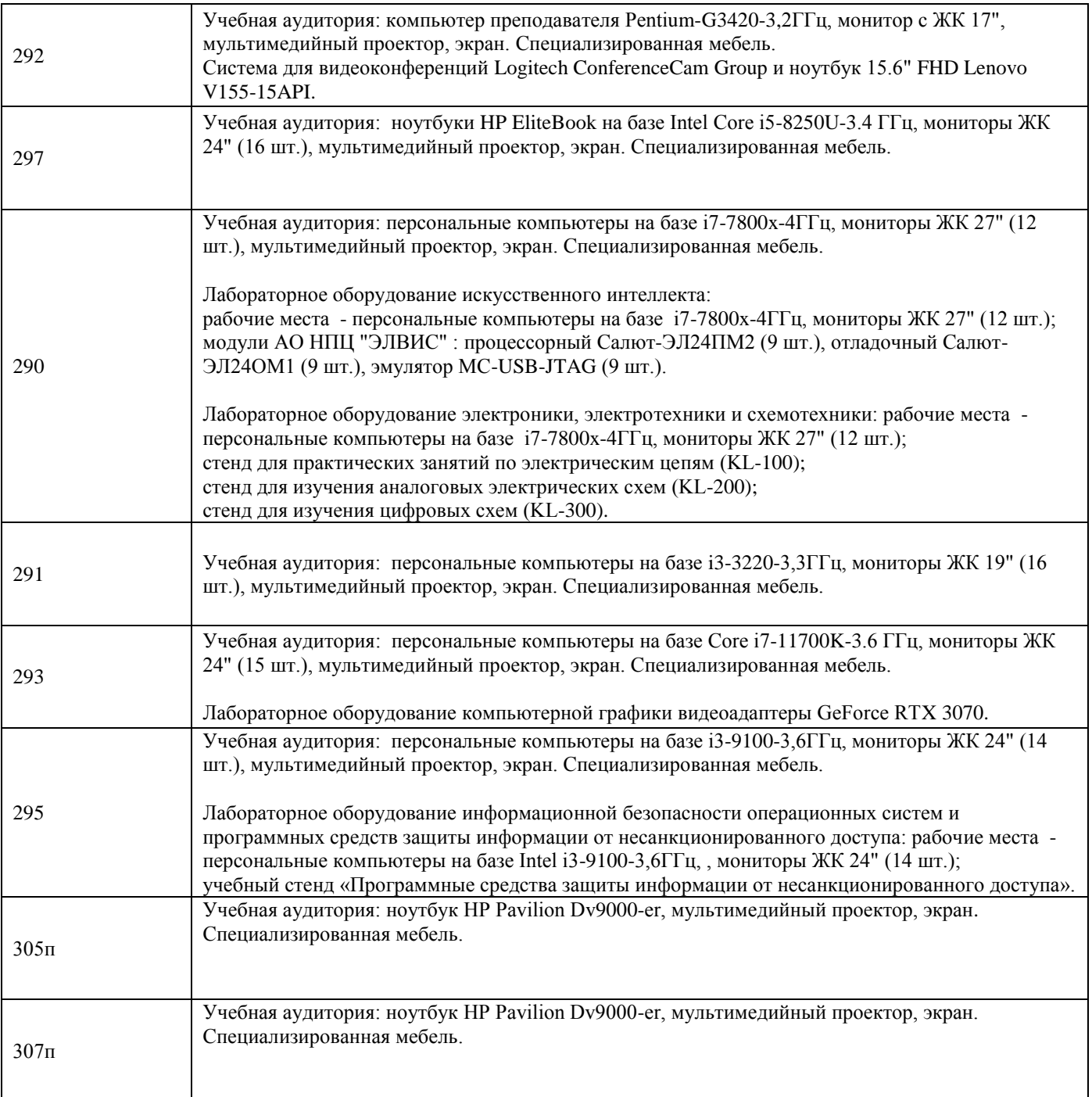

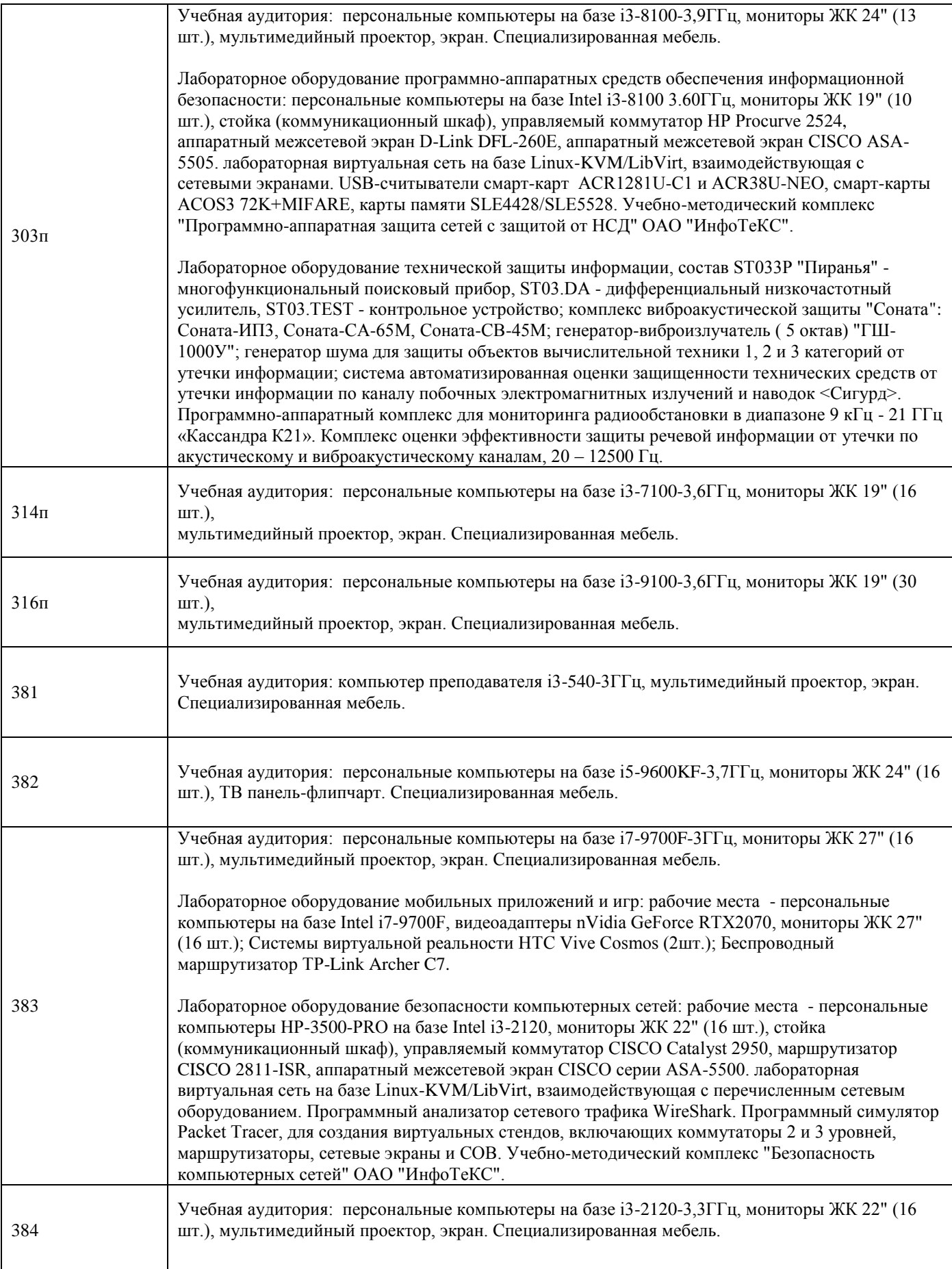

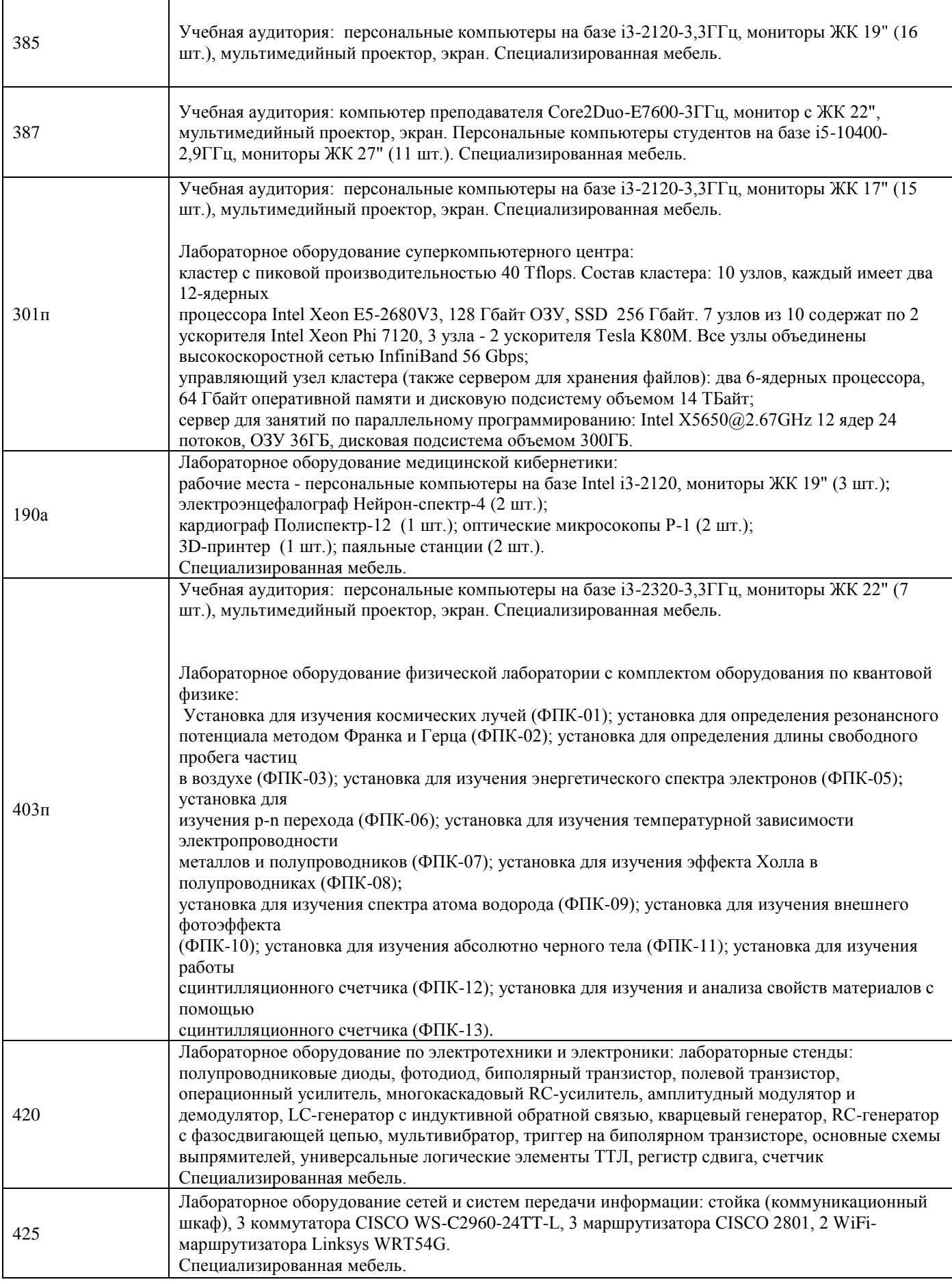

Адреса (местоположения) помещений

![](_page_8_Picture_351.jpeg)

Перечень программного обеспечения, используемого в образовательном процессе

![](_page_8_Picture_352.jpeg)

# **19. Оценочные средства для проведения текущей и промежуточной аттестаций**

Порядок оценки освоения обучающимися учебного материала определяется содержанием следующих разделов дисциплины:

![](_page_8_Picture_353.jpeg)

![](_page_9_Picture_92.jpeg)

## 20 Типовые оценочные средства и методические материалы, определяющие процедуры оценивания

### 20.1 Текущий контроль успеваемости

Контроль успеваемости по дисциплине осуществляется с помощью лабораторных работ и практикоориентированных заданий. Ниже представлены примеры заданий:

Пр1. Предприятие ООО «Накатай-ка» занимается разработкой программного обеспечения на заказ и имеет офисы в трёх городах РФ; часть сотрудников работает удалённо. В головном офисе есть локальная серверная, в которой развёрнуты основной и резервный контроллеры домена, файлообменный сервер, 1С: Бухгалтерия. Помимо этого, компания арендует вычислительные ресурсы в облаке Yandex Cloud для разработки и тестирования ПО.

Используя графический редактор, постройте схему корпоративной сети, которая обеспечит единую систему входа (SSO), защищённый доступ к облачным и on-premise ресурсам, поможет зарезервировать критические данные и обеспечить отказоустойчивость основных сетевых сервисов, а также позволит удалённым сотрудникам безопасно подключаться к ресурсам корпоративной сети. Сопроводите диаграмму пояснительной запиской.

Лаб2. Запустите с помощью средства виртуализации VirtualBox две виртуальные машины с ОС Ubuntu 22.04. После запуска выполните следующие задания:

- Выберите домен второго уровня в зоне local и с помощью команды hostname назначьте хостам имена в выбранной доменной зоне

- Используя терминал и утилиту командной строки apt, установите программное обеспечение Samba на один из хостов.

- Настройте Samba в режиме работы контроллера домена Active Directory

- Создайте доменную учетную запись пользователя User1

- Введите вторую машину в новый домен с помощью sssd. Удостоверьтесь, что пользователь User1 может аутентифицироваться на данной машине.

#### Критерии оценки компетенций (результатов обучения) при текущей аттестации:

- оценка «отлично» выставляется, если студент грамотно и качественно выполнил не менее четырёх пятых всех требований лабораторной или практической работы, а также дал преподавателю исчерпывающие пояснения по поводу хода выполнения работы, основывающиеся на теоретическом материале курса.

- оценка «хорошо» выставляется, если студент полностью выполнил лабораторную или практическую работу не менее чем на две трети, а также дал преподавателю грамотные пояснения по поводу хода выполнения работы, основывающиеся на теоретическом материале курса.

- оценка «удовлетворительно» выставляется, если студент правильно выполнил не менее половины лабораторной или практической работы, при этом допускается недостаточная полнота пояснений по поводу хода выполнения работы, в которых студент должен продемонстрировать минимальный уровень усвоения теоретического материала.

– оценка «неудовлетворительно» выставляется при выполнении менее половины всех заданий лабораторной работы или практического занятия, пояснения со стороны студента отсутствуют или демонстрируют незнание теоретического материала по теме.

### **20.2 Промежуточная аттестация**

Промежуточная аттестация (зачет с оценкой) по дисциплине осуществляется по результатам текущих аттестаций в семестре, на основе результатов выполнения практических заданий и лабораторных работ.

Итоговая оценка рассчитывается на основе средней оценки по практическим заданиям и лабораторным работам. Для получения положительной итоговой оценки по дисциплине («удовлетворительно» и выше) студенту необходимо сдать не менее 70% лабораторных заданий на оценку «удовлетворительно» и выше.

### **20.3 Фонд оценочных средств сформированности компетенций студентов, рекомендуемый для проведения диагностических работ**

ОПК-5 Способен инсталлировать программное и аппаратное обеспечение для информационных и автоматизированных систем

ОПК-5.1 Знает основы системного администрирования, администрирования СУБД, современные стандарты информационного взаимодействия систем.

Знать: основы системного администрирования, администрирования СУБД, современные стандарты информационного взаимодействия систем.

### **Перечень заданий для оценки сформированности компетенции**

### **1. Закрытые задания (тестовые, средний уровень сложности)**

**1**.1. Укажите протокол транспортного уровня, обеспечивающий гарантированную доставку:

- TCP
- UDP
- ICMP
- IKEv2

1.2. Какой из сетевых протоколов обеспечивает разрешение имён хостов в IP-адреса?

- TCP
- DHCP
- DNS
- IP

1.3. Какой протокол используется для синхронизации учётных записей между системами?

- ADFS
- SAML
- SCIM
- XML-RPC

1.4. Укажите систему управления конфигурацией, использующую модель push для доставки изменений на конечные хосты

- Chef
- Salt
- Ansible
- Puppet

1.5. Какая из версий протокола TLS считается устаревшей на момент 01.01.2023?

- TLSv1.0
- $-$  TLSv1.2
- TLSv1.3
- Ни одна из вышеперечисленных

## **2. Открытые задания (тестовые, средний уровень сложности)**

**2**.1. Как называется часть IP-адреса в формате CIDR, идущая после косой черты? Ответ: маска / маска сети / маска подсети

2.2. Укажите количество хостов в подсети 10.12.254.0/30

## Ответ: 4

2.3. Какой порт по умолчанию используется протоколом HTTPS? Ответ: 443

### **3. Открытые задания (мини-кейсы, повышенный уровень сложности)**

**3**.1. Вы разрабатываете систему подключения к корпоративным ресурсам для сотрудников предприятия, работающих удаленно. Ресурсы внутренней сети распределены по трем независимым ЦОД; на предприятии также имеется система SSO для управления учетными записями пользователей. Предложите эскизное решение, выберите сетевые протоколы для удаленного подключения, укажите на возможные проблемы маршрутизации. Ответ поясните.

Указания для проверки ответа: предполагается, что студент в своём ответе упомянет про следующие ключевые моменты:

- использование более одной точки для подключения для обеспечения отказоустойчивости сети

- настройка пиринга между сетями ЦОД
- использование двух различных протоколов подключения (например, SSL-VPN/SSTP + L2TP)
- обязательное шифрование для VPN

- применение стандартных протоколов (например, RADIUS) для обеспечения аутентификации пользователей через систему SSO

- проблемы с маршрутизацией при использовании разнородного парка машин (например, смешанное окружение Windows, Linux. macOS)

# **Критерии и шкалы оценивания заданий ФОС:**

Для оценивания выполнения заданий используется балльная шкала:

1) закрытые задания (тестовые, средний уровень сложности):

1 балл – указан верный ответ;

0 баллов – указан неверный ответ (полностью или частично неверный).

2) открытые задания (тестовые, средний сложности):

2 балла – указан верный ответ;

0 баллов – указан полностью или частично неверный ответ.

**3**) открытые задания (мини-кейсы, повышенный уровень сложности):

3 балла – задание выполнено верно (получен правильный ответ, обоснован (аргументирован) ход выполнения)

2 балла – выполненное задание содержит незначительные ошибки, но приведен правильный ход рассуждений, или задание выполнено не полностью, но получены промежуточные (частичные) результаты, отражающие правильность хода выполнения задания

0 баллов – задание не выполнено или выполнено неверно (получен неправильный ответ, ход выполнения ошибочен или содержит грубые ошибки).